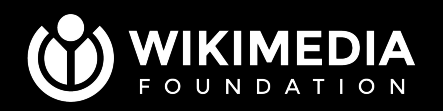

https://s.wmcr.cz/wmhack23-community-config

### **Community configuration** Letting communities take control by JSON configuration

Martin Urbanec, Jon Harald Søby

Wikimedia Hackathon 2023

May 20, 2023

# **GROWTH**

### **Agenda**

- **1. What Community configuration is?**
- **2. Where can Community configuration help?**
- **3. Future plans**
- **4. Discussion**

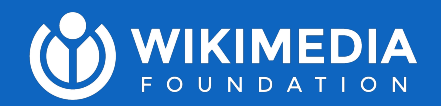

## **01 What Community configuration is?**

Martin Urbanec

# **GROWTH**

### **What Community configuration is?**

- **1. Introduction**
- **2. Live demo**
- **3. Implementation**
- **4. Limitations**

## **Introduction**

- **● Special:EditGrowthConfig**
- Special page that allows each community to easily configure Growth features
- Simple format **usable by less tech-savvy folks**
- **Empowers** each community to customise features to fit their culture and needs

More at [MW:Community\\_configuration.](https://www.mediawiki.org/wiki/Growth/Community_configuration)

Special page

#### Edit Growth configuration

MediaWiki:GrowthExperimentsConfig.json: Last updated by MMiller Test 01 12 days, 18 hours, 32 minutes and 20 seconds ago

MediaWiki:NewcomerTasks.json: Last updated by Tgr 33 days, 21 hours, 6 minutes and 32 seconds ago

This page allows you to edit configuration of Growth team features. It will edit MediaWiki:GrowthExperimentsConfig.json and MediaWiki:NewcomerTasks.json on your behalf. You can see your changes in the page history of that page.

#### **Help panel**

Namespaces with Help Panel enabled in reading mode

User  $X$  (Wikipedia  $X$ ) (Help  $X$ ) Add more...

Namespaces with Help Panel disabled

Add more.

Help desk page title (if any)

**Hello World** 

Where to post questions on help desk?

 $\bigcirc$  Top of page

Bottom of page

### Filling out the above form and submitting then edit different JSON config files (below).

#### MediaWiki:GrowthExperimentsConfig.json

From Wikipedia

Note: After saving, you have to bypass your browser's cache to see the changes. Internet Explorer: hold down the Ctrl key and click the Refresh or Reload button. Firefox: hold down the Shift key while clicking Reload (or press Ctrl-Shift-R). Google Chrome and Safari users can just click the Reload button. For details and instructions about other browsers, see Wikipedia:Bypass your cache.

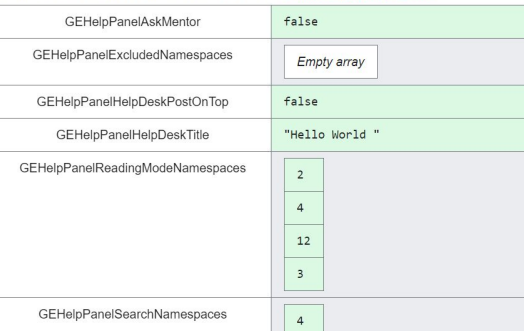

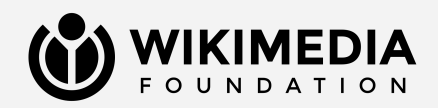

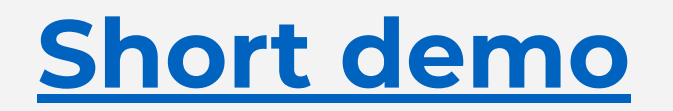

### **Implementation** The JSON file(s)

- Normal **wiki pages** as Community configuration's backend
	- Several configuration pages
- Used on (almost) every pageview
- Configuration is cached (except errors)
- Manual changes are encouraged

#### MediaWiki:GrowthExperimentsConfig.json

From Wikinedia

Note: After saving, you have to bypass your browser's cache to see the changes. Internet Explorer: hold down the Ctrl key and click the Refresh or Reload button. Firefox: hold down the Shift key while clicking Reload (or press Ctrl-Shift-R). Google Chrome and Safari users can just click the Reload button. For details and instructions about other browsers, see Wikipedia: Bypass your cache.

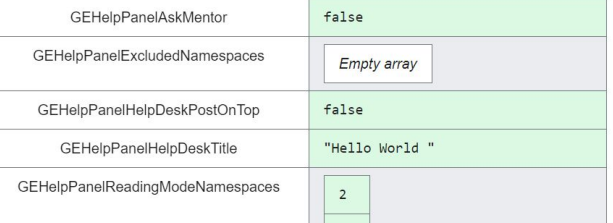

#### MediaWiki:NewcomerTasks.json

Interface page Talk

From Wikipedia, the free encyclopedia

#### GEHel

Note: After saving, you have to bypass your browser's cache to see the changes. Google Chrome, Firefox, Micros t Shift key and click the Reload toolbar button. For details and instructions about other browsers, see Wikipedia: Byp

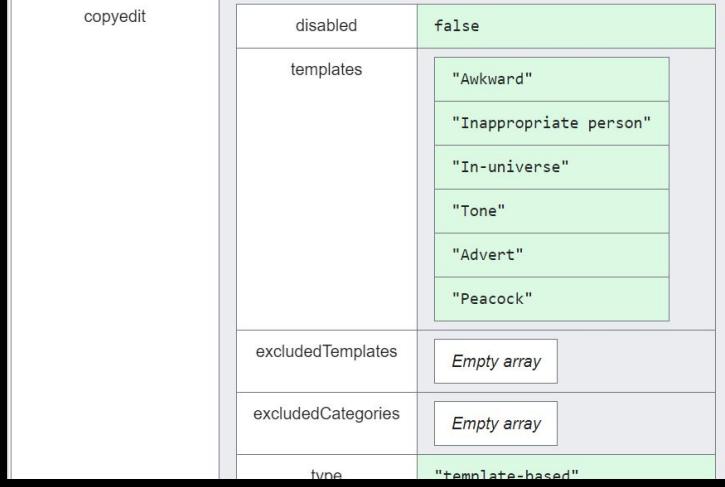

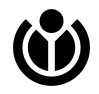

### **Implementation** Validation

- **What is validated:** data types, authorized config keys
	- Each on-wiki JSON config file is validated separately
- Runs on every change of the file
- Possible (but difficult) to work around
- Intended to prevent accidental changes

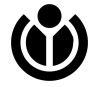

Invalid config is **fully ignored**. The same of the same of the same of the same of the same of the same of the same say and invalid edit.

### Editing MediaWiki:GrowthExperimentsConfig. json

#### $\overline{X}_{A}$  Add languages  $\vee$

Interface page Talk Tools  $\vee$ 

Warning: You are editing a MediaWiki page, which is used to provide interface text for the software. It may be documented on MediaWiki.org or translatewiki.net. Changes to this page will affect the appearance of the user interface for other users. When editing this page, please ensure that your revision reflects consensus. When in doubt, discuss first on the talk page. Any pages or images transcluded here should be protected. Make sure to use valid HTML in all system messages.

GEHelpPanelAskMentor is expected to be bool, but is string

Content that violates any copyrights will be deleted. Encyclopedic content must be verifiable through citations to reliable sources.

### **Implementation** Access

- Two different Config objects
	- One accesses PHP globals only
	- One accesses on-wiki JSON pages, falling back to PHP globals on failure.
- Community configuration will fall back to PHP configuration on error (PHP-provided configuration must provide sensible defaults).

```
$loggingEnabled =
$this->getConfig()->get( 
'GEHomepageLoggingEnabled' 
);
```

```
[\ldots]
```

```
'mentorship' => 
$this->wikiConfig->get( 
'GEMentorshipEnabled' ),
```
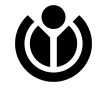

### **Current limitations**

- **Discoverability:** Administrators often do not know they're in fact able to customize many aspects of Growth features.
- **No external access:** While the JSON pages can be accessed outside of MediaWiki, their format is not stable. In addition to that, presence of a config key does not guarantee that it is used.
- **Limited to Growth:** Community configuration is fully implemented in GrowthExperiments. In its current state, it cannot be reused by

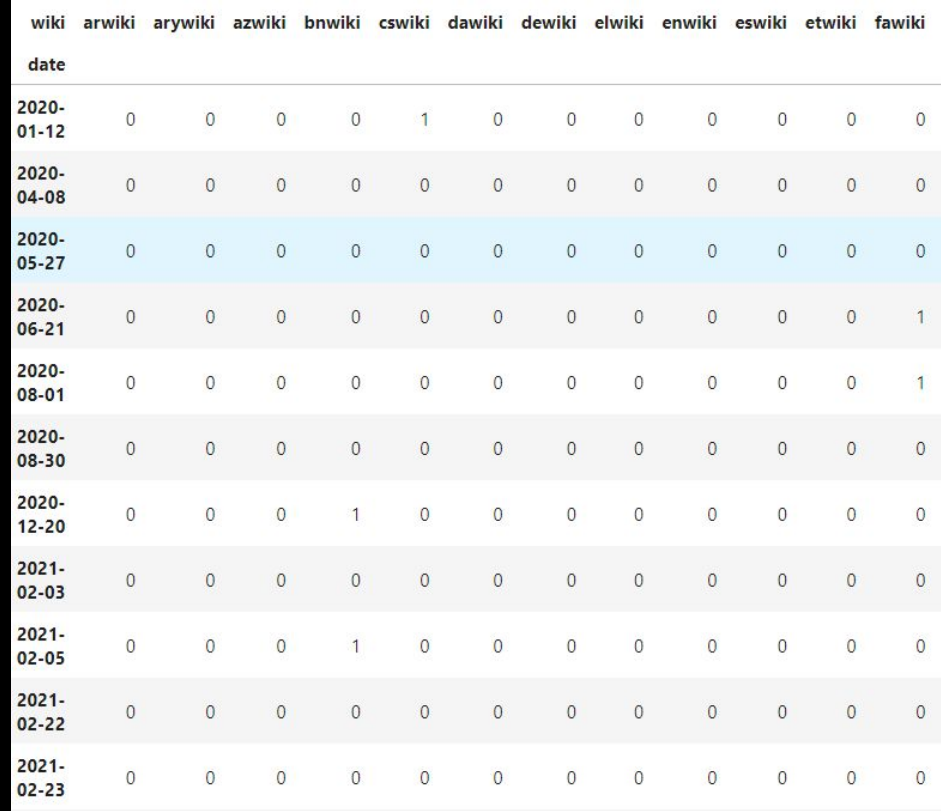

non-Growth developers. The changes made via Community configuration (excluding changes made by WMF staff) Available from

https://martin-urbanec.toolforge.org/growth-reports/community\_configuration\_usage/

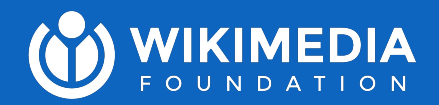

## **Questions?**

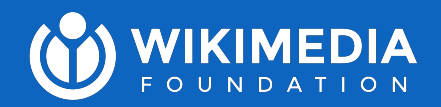

## **02 Where can Community configuration help?**

Jon Harald Søby

### **Extensions**

- Citoid
- PageTriage
- Babel
- ProofreadPage
- Wikimedia Incubator
- [your extension here]

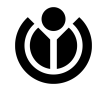

### **Core?**

- Simple config changes that don't need to be passed by developers, such as:
	- Changing the logo (celebratory logos)
	- Extra user groups?
	- Sitename?
	- Various other things from InitialiseSettings.php/LocalSetti ngs.php

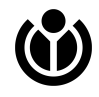

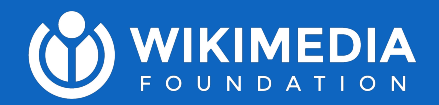

## **Questions?**

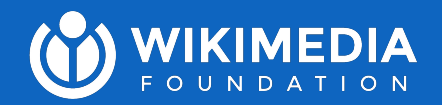

## **03 Future plans**

Martin Urbanec

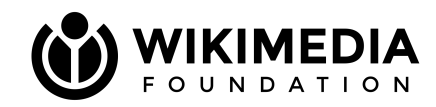

## **Factor Community configuration out of GrowthExperiments!**

If editors with extended rights can transparently and **easily configure**

important **on-wiki functionality** for all users, communities will have control over how features function on their wikis, and WMF teams will be able to **ship new functionality quickly**.

Source: <https://w.wiki/6j7W>

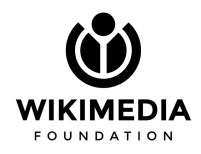

### **Future plans** Open questions #1

- What are the use cases? What level of flexibility is needed?
- Should communities be able to add their own fields to Community configuration (gadgets, user scripts, etc.)?
- How to improve the discoverability of the feature?
- Should all configuration be present in one place (like Special:Preferences) or one config per featureset (like
- Special:EditGrowthConfig)?

Special page

#### Edit Growth configuration

MediaWiki:GrowthExperimentsConfig.json: Last updated by MMiller Test 01 12 days, 18 hours, 32 minutes and 20 seconds ago. MediaWiki:NewcomerTasks.json: Last updated by Tgr 33 days, 21 hours, 6 minutes and 32 seconds ago. This page allows you to edit configuration of Growth team features. It will edit MediaWiki:GrowthExperimentsConfig.json and

MediaWiki:NewcomerTasks.json on your behalf. You can see your changes in the page history of that page.

#### **Help panel**

Namespaces with Help Panel enabled in reading mode

User  $\times$  (Wikipedia  $\times$ ) (Help  $\times$ ) Add more...

Namespaces with Help Panel disabled

Add more...

Help desk page title (if any)

**Hello World** 

Where to post questions on help desk?

 $\bigcap$  Top of page

Bottom of page

View mare link dieployed in the holp nane

### **Future plans** Open questions #2

- Should config changes be supervised by WMF/stewards/…? How can problematic changes be avoided?
	- Example: checkuser, userrights
- Should we use Vue for a more modern admin form experience?
- How to ensure config is always loaded from the correct storage?
- What should be exposed by the API about the configuration?

Special page

### Edit Growth configuration

MediaWiki:GrowthExperimentsConfig.json: Last updated by MMiller Test 01 12 days, 18 hours, 32 minutes and 20 seconds ago. MediaWiki:NewcomerTasks.json: Last updated by Tgr 33 days, 21 hours, 6 minutes and 32 seconds ago.

This page allows you to edit configuration of Growth team features. It will edit MediaWiki:GrowthExperimentsConfig.json and MediaWiki:NewcomerTasks.json on your behalf. You can see your changes in the page history of that page.

#### **Help panel**

Namespaces with Help Panel enabled in reading mode

User  $\times$  (Wikipedia  $\times$ ) (Help  $\times$ ) Add more...

Namespaces with Help Panel disabled

Add more...

Help desk page title (if any)

**Hello World** 

Where to post questions on help desk?

 $()$  Top of page

Bottom of page

View more link dieplayed in the holp nano

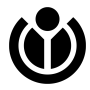

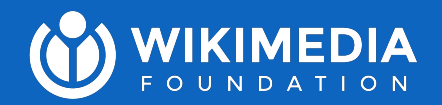

## **Discussion**